# **Auf einen Blick**

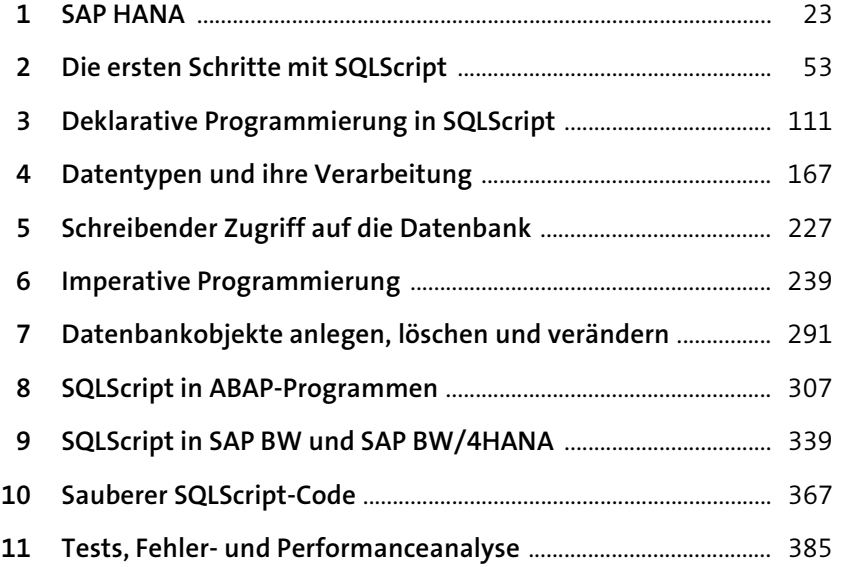

# Inhalt

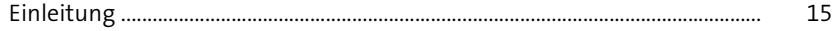

## 1 SAP HANA

 $23$ 

 $\frac{53}{2}$ 

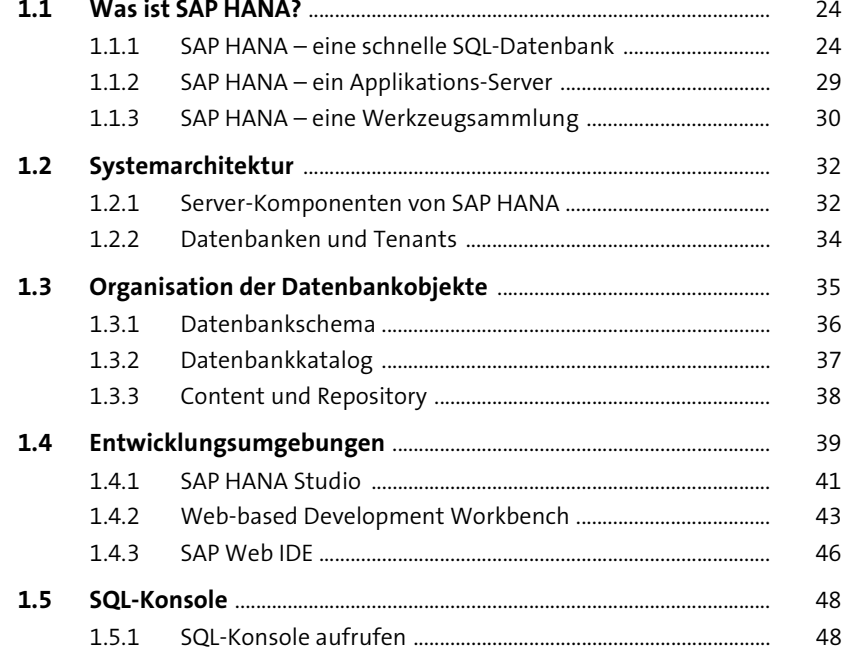

## 2 Die ersten Schritte mit SQLScript

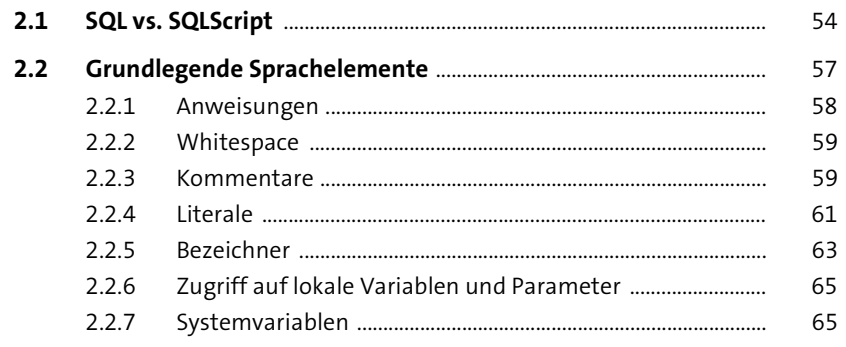

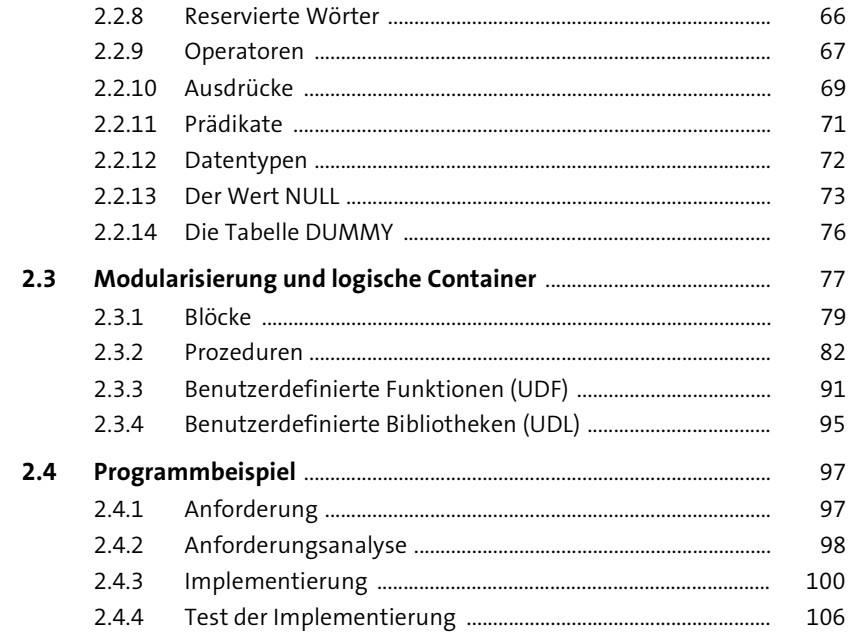

#### **Deklarative Programmierung**  $\overline{\mathbf{3}}$ in SQLScript

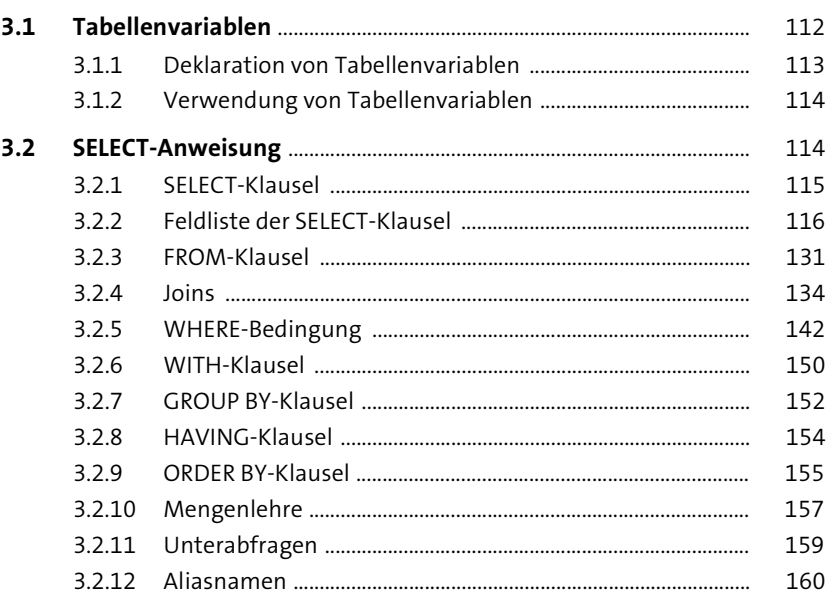

111

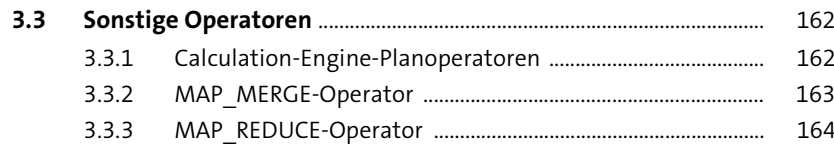

#### Datentypen und ihre Verarbeitung  $\overline{4}$ 167

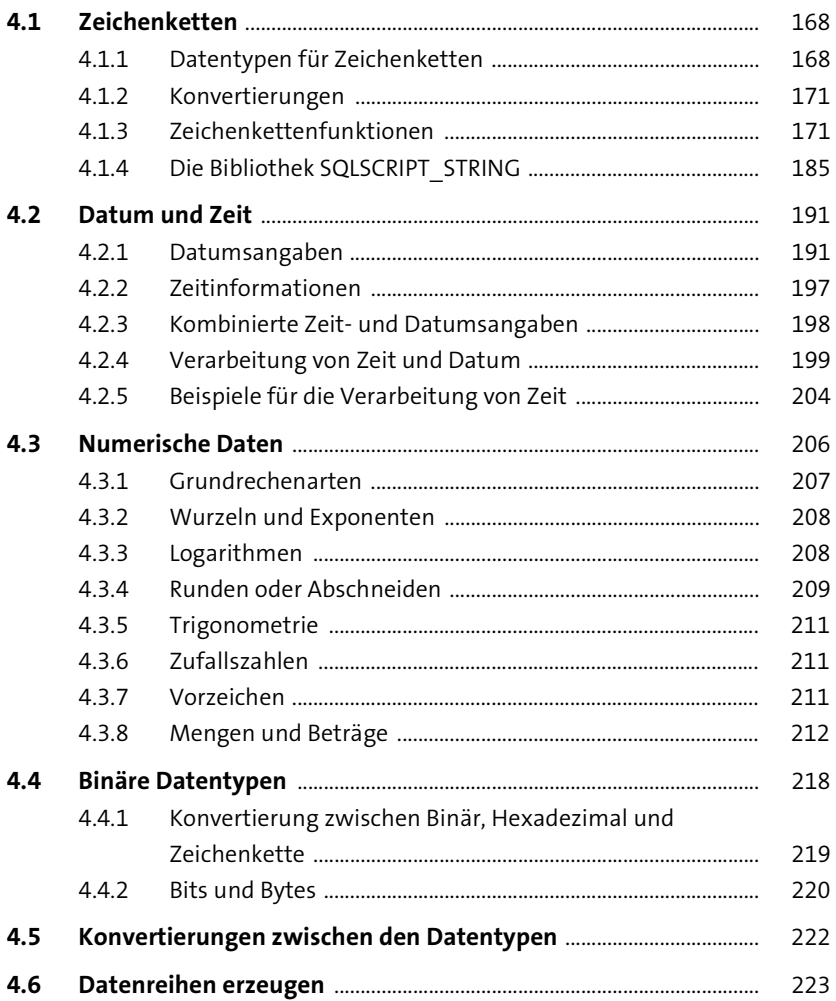

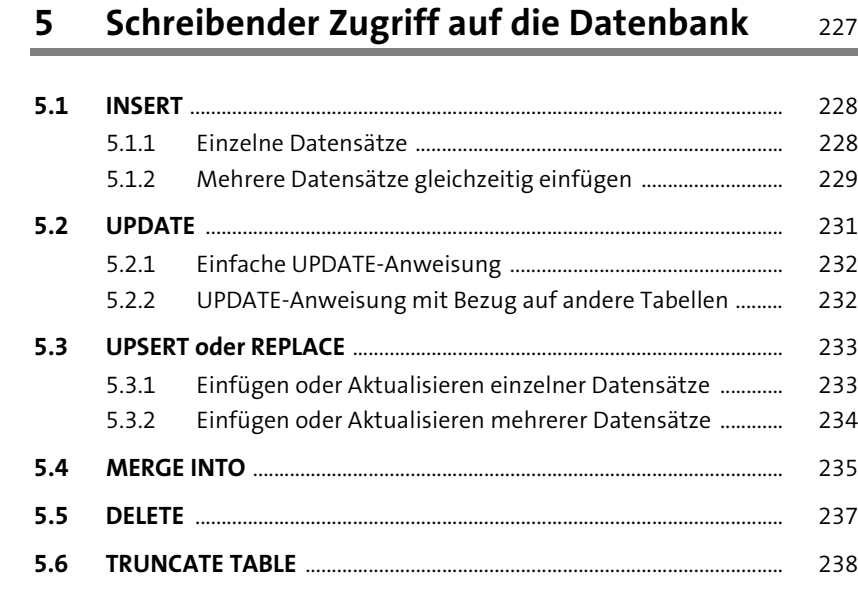

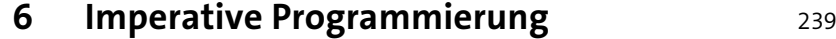

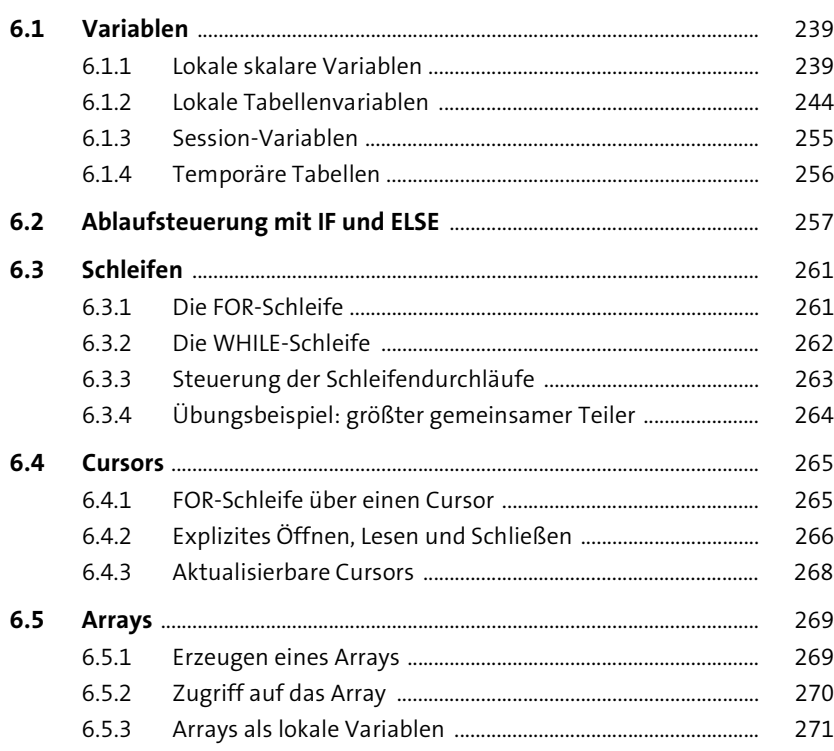

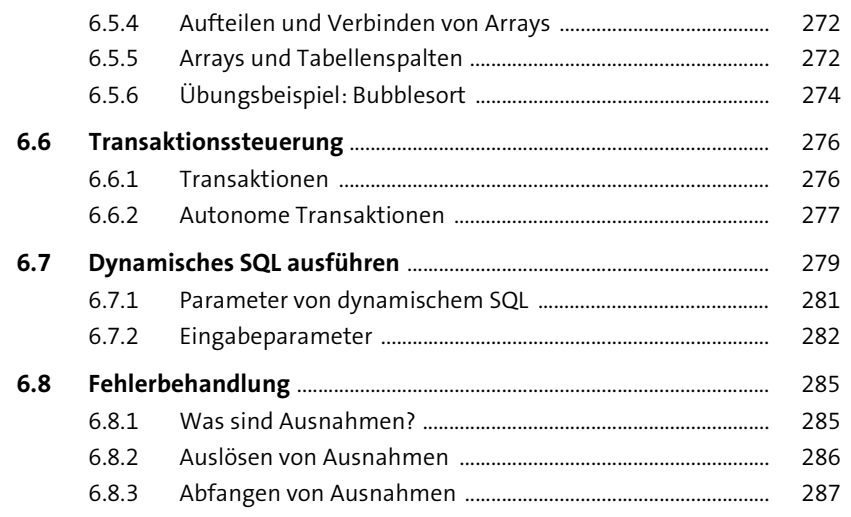

## **7 Datenbankobjekte anlegen, löschen und verändern** 291

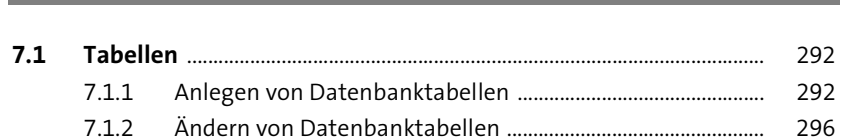

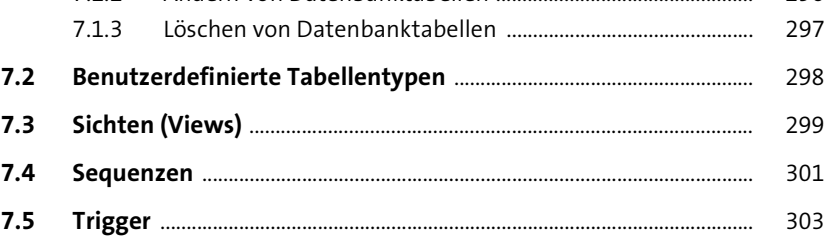

#### **8 SQLScript in ABAP-Programmen** 307

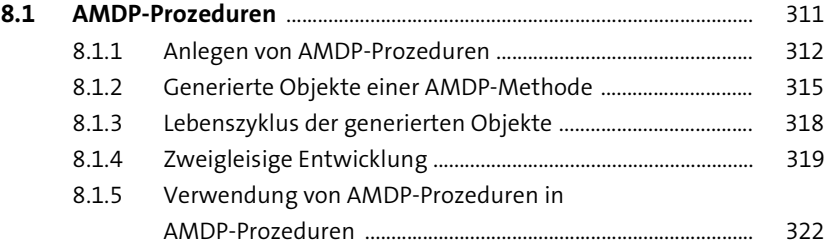

Inhalt

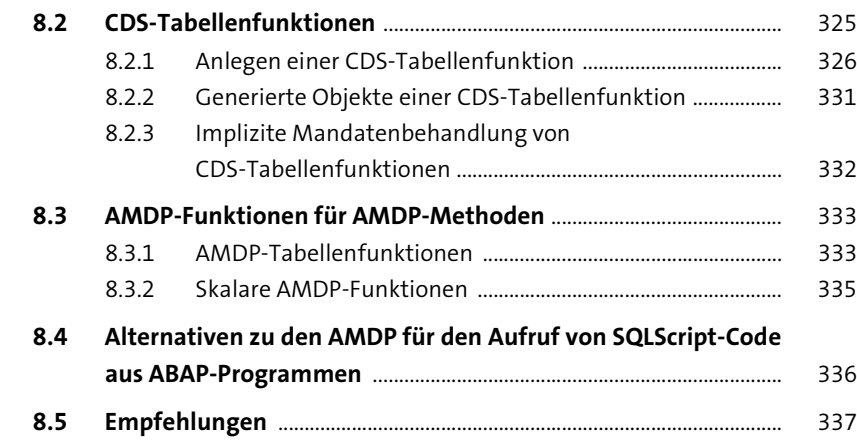

#### **9 SQLScript in SAP BW und SAP BW/4HANA** 339

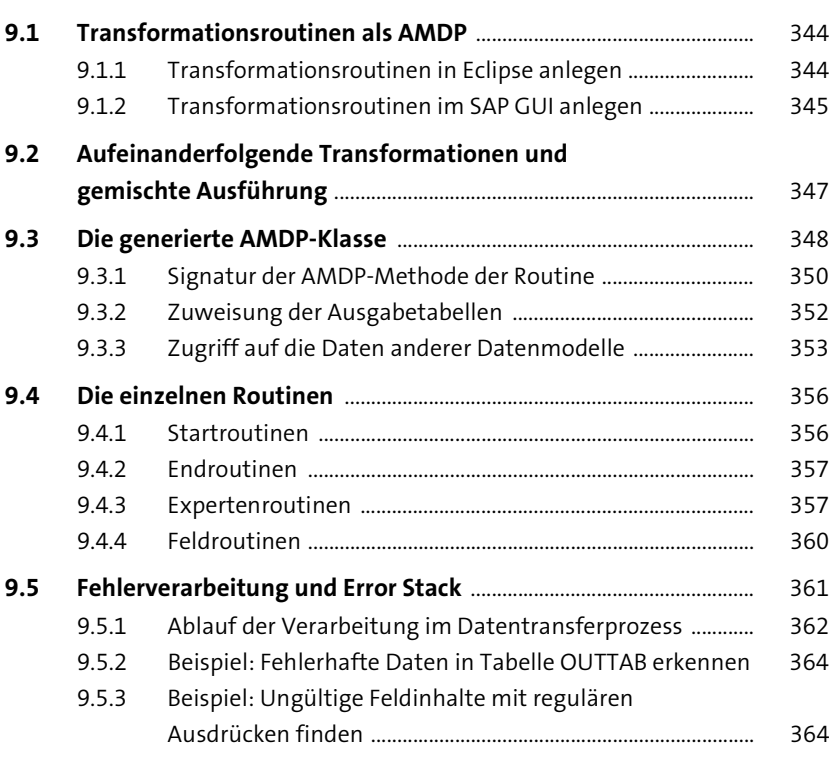

#### Inhalt

#### **10 Sauberer SQLScript-Code** 367

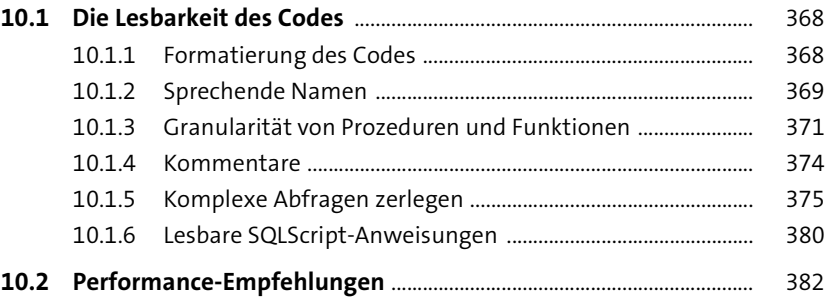

#### **11 Tests, Fehler- und Performanceanalyse** 385

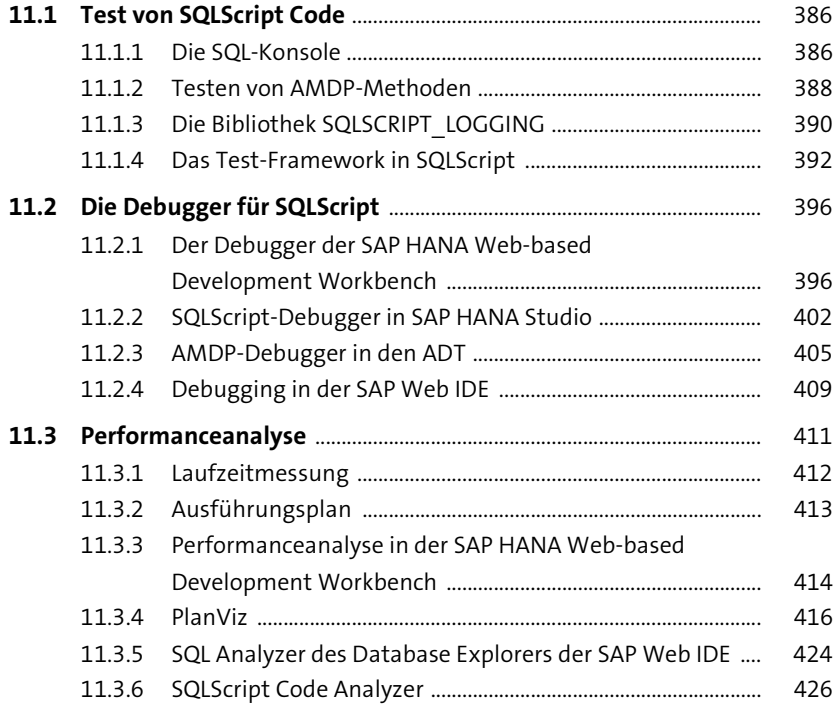

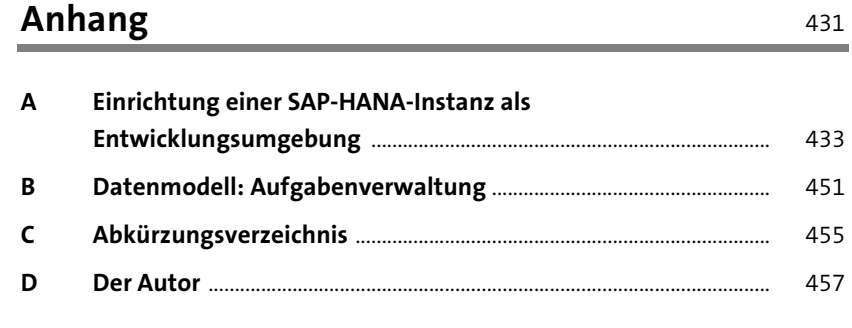

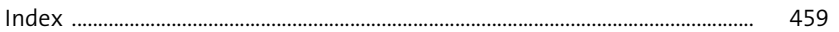